نشريه تحقيقاتي فني -مهندسي استقلال، شماره ١٢ اسفندماه ١٣٧١

## نیروهای داخلی شمعها در محیطهای همگن و ناهمگن تحت اثر بارهای خارجی و زلزله

سعید محزونی\* …امیرمسعود کی نیا\*\*

در این مقاله مسئله اثر متقابل شمع ـ خاک و نیز اثر متقابل شمع ـ خاک ـ شمع بهمنظور آنالیز پی های شمعی تحت اثر نیروهای دینامیکی مورد بررسی قرارگرفتهاست. این بررسی بـا استفاده از یک ملدل غیر پیوسته و بـه کـمک روش اجـزای مـرزی و کـاربرد تـوابـع گـرین انجام شده است. ابتدا با به دست آوردن معادلات حاکم بر مسئله، نیروهای اثر متقابل بین خاک و شمعها محاسبهشده و باتوجه به این نیروها و حل ارتعاش پایدار شمعها (که به عنوان تـیر ـ ستون درنظر گرفته میشوند) نیروهای داخلی شمعها بهدست آمدهاست. سپس تعیین نیروهای داخلی برای بارگذاریهای مختلف (بارجانبی، بارقائم و بار زلزله) انجامشده و اثر عوامل مختلف هندسی و فیزیکی بر روی این نیروها مورد مطالعه قرارگرفتهاست. علاوهبر این، مدل تحلیلی تقریبی ولی سادهای برای آنالیز شمعهای منفرد تحت اثر زلزله براساس مدل و ینکلر پیشنهادشده و نتايج حاصل از آن بانتايج روش دقيق مقايسهشد است.

مقدمه

جكىدە

هرچند از کاربرد پی های شمعی مدت زمان زیادی می گذرد ولی مطالعات در زمینه رفتارآنها

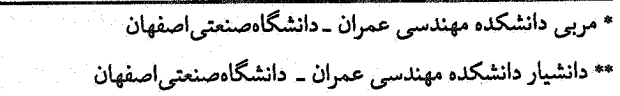

## استقلال

در دهههای اخیر گسترش پیافتهاست. اولیـن مطـالعات بـهبررسی رفتـار استـاتیکی شــمعها اختصاص داشتهاست. در این میان مے توان به کارهای پولوس و همکارانش [۱] اشاره کرد که از جمله مهمترین مطالعات در این زمینه است. این پژوهشها نکات برجستهای نظیر توزیع نیروها در طول شمعهای گروه، سختی گروه شمع و تغییرات این مقادیر با پارامترهای هندسی و خواص مصالح را مشخص کردهاست.

بررسی رفتار دینامیکی شمعها در محدودهٔ دانش جدیدی به نام اثر متقابل خاک و سـازه قراردارد. از جمله اولین محققینی که در این زمینه مطالعاتی انجامدادهاند مـیٍتوان از پــنزین و همکاران [۲] و تاجیمی [۳] نام برد. پنزین با استفاده از مـدل ویـنکلر (تـئوری تـیر بـر بســتر ارتجاعی)، که فنرهای معرف سختی آن را با استفاده از روش اجزاء محدود بهدست آوردهبود، به تحليل مجموعة سيستم سازه ـ شمع ـ خاك پـرداخت. بـراي درنـظرگرفتن اثـرات ايـنرسي و استهلاک، وی از جرمها و مستهلککنندههای متمرکز در مدل غیر پیوسته خود استفادهکرد. مطالعات تاجیمی بر حل معادلات انتشار موج در یک لایهٔ خاک واقع بر بستر صلب مـبتنـی است. به کمک این روش وی موفق شد روابط تحلیلی به فرم بسته را برای تغییر مکـان شــمع پەدىيىت آورد.

با استفاده از تئوری تیر بر بستر ارتجاعی، نوواك توانست سختیهای دینامیكی قائم، افقی و چرخشی شمعهای منفرد با اتکاء انتهائی را محاسبه کند [۴]. در مدل مورد استفاده نوواک، مدول عكس العمل زمين يك كميّت مختلط است كه جزء حقيقي آن معرف سختي و جزء موهومي آن معرف استهلاک تشعشعی یا هندسی است. در همین مورد نوگامی و نوواک نیز روشی با زیر بنای ریاضی محکمتر مبتنی بر مکانیک محیطهای پیوسته ارائهدادهاند ([۵] و [۶]). نوواک و همکارانش همچنین مدول مختلط عکس العمل زمین را برای ارتعاش یک شمع صلب نامحدود در یک محیط بی نهایت بهدست آوردهاند [۷]. با استفاده از هـمین روش نـوواک و ابـوالعـلاء ماتریس سختی یک جزء از شمع رابه دست آورده وبا سوار کردن ماتریس سـختی هـر لایـه، واکنش دینامیکی یك شمع را در محیطهای لایهای خاک مورد مطالعه قراردادند [۸]. از مدلهای اجزاء محدود نيز براي مطالعة اثر متقابل شمع و خاك استفادهشدهاست. در اين مورد مي توان به تحقیقات بلینی و همکارانش،که باکاربرد مرز عبوردهنده موفق به محاسبهٔ سختی دینامیکی شمعها شدند، اشاره کرد [۹]. روش مشابهی نیز بوسیله کی نیا و کاوسل به کار گرفتهشدهاست ٦٠٦]. براساس اين مطالعات كي نيا مدول عكسالعمل مختلط لاية خاك را بـراي فركـانسهاي

مختلف ارتعاش محاسبه كرد و باكاربرد آن در مدل تير بر بستر ارتجاعي موفق به آناليز شمعهاي منفرد با اتکاء انتهائی در یک لایهٔ خاک ویسکوالاستیک و همگن تحت اثر بارهای محوری، جانبي و زلزله شد(١١١] و (١٢].

کلیهٔ مطالعات دینامیکی فوقالذکر در سورد شمعهـای مـنفرد انجـامگرفتهاست. در سـورد شمعهای گروهی مقالات محدودی در دست است. ظاهراً اولین نتایج در این مورد توسط ولف و همکارانش [١٣] ارائهشدهاست که یک گروه شمع متشکل از تعداد زیادی شمع را با استفاده از یک مدل اجزاء محدود و کاربرد مرزهای عبوردهنده بررسی کردهاند. حل کاملتری برای این مسئله که بوسیله آن می توان گروههای شمع واقع در محیطهای لایهای را مورد بررسی قرارداد در دههٔ اخیر بهوسیلهٔ کمینیا و کاوسل [۱۴] ارائهشدهاست. در غالب این مطالعات آنچه که بیشتر مدنظر قرارگرفتهاست تعیین سختی شمع و یاگروه شمع برای بارهای وارده و نیز محاسبهٔ تغییر مکان آنها بوده و کمتر بـه مسـئله نيروهـاي داخـلي در شمعهـا پـرداخـتهشدهاست. از جـمله بررسیهایی که در زمینه محاسبه نیروهای داخلی در شمعها انجامشدهاست می توان از مطالعات نگارندگان مقالهٔ حاضر (مراجع [۱۵] تا [۱۷]) نام برد. مقالهٔ حاضر ضمن ارائه معادلات حاکم بر مسئله اثر متقابل شمع ـ خاک – شمع، به آنالیز شمعهای گروهی و محاسبهٔ نیروهای داخلی آنها پرداخته و اثر عوامل مختلف نظیر سختی خاک را، بر روی مقادیر حداکثر لنگر خمشی، نیروی برشی و نیروی محوری در شمعها بررسی کردهاست. همچنین با استفاده از تئوری و پنکلر مدل تحلیلی تقریبی سادهای برای آنالیز شمعهای منفرد تحت اثر زلزله معرفی و سازگاری قابل قبول نتايج آن با نتايج خاصل از روش دقيق نشاندادهشدهاست.

مدل تحلیلی و معادلات حاکم بر مسئله

مطالعة حاضر بر اساس استفاده از مدل غیر پیوسته کی نیا [۱۴] صورتگرفتهاست. در این مدل سیستم کلی موردنظر که متشکل از محیط خاک و تعدادی شمع است، بهطور مجازی به دو قسمت گروه شمع و محيط خاك بدون شمع (شامل يك حفره در محل هر شمع) تقسیم می شود. سپس معادلات حرکت هر قسمت بهدست آمده و از ادغام آنها، معادلات حاکم بر سیستم کل حاصل می شود. بدین منظور شطح تماش خاک و شمع به n قسمت تقسیم می شود (۱-n قسمت استوانهای در طول شمع و یک قسمت دایرهای در توک شمع) و توزیع واقعی نیرو روی شمع با یک توزیع ثابت در طول هر قطعه جایگزین می شود (شکل ۱). علاوه بر آن هـر

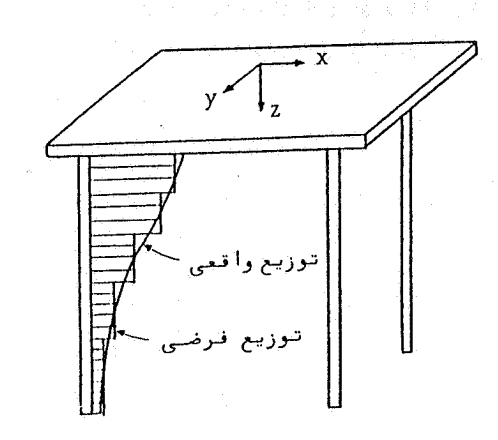

شکل ۱ـ توزیع نیرو روی یک شمع

قطعه شمع با درنظرگرفتن یک گره در وسط آن مشخص میشود. در صورتیکه بردار U معرف تغییر مکان مشخصهٔ این قطعات (سه تغییرمکان برای هر قطعه) و بـردار P بیـانگر نیروهـای يكنواخت در طول قطعات باشد (سه مؤلفه براي هر قطعه) و همچنين بردار ،U معرف تغيير مکانهای انتهایی شمعها (با پنج مؤلفه برای هر انتهاکه شامل سه مؤلفهٔ تغییر مکانی و دو مؤلفهٔ چرخشی است) و نیز بردار P<sub>e</sub> نشاندهندهٔ نیروهای انتهایی شمعها (سه مـؤلفه نـیرویی و دو مؤلفةً لنگرخمشي براي هر انتها) باشد انگاه مي توان واكنش شمعها را تحت اثر نيروهاي اثـر متقابل P به صورت زیر نوشت [۱۶]:

$$
U = \Psi U_e + F_p P
$$

$$
P_e = K_p U_e - \Psi^T p
$$

استقلال

 $(Y)$ 

 $(1)$ 

۲۴

در این معادلات Ψ ماتریس شکل و بیانگر تغییر مکانهای مشخصهٔ قطعات شمعها بر اثر تغییر مکانهای هارمونیک واحد در دو انتهای هر شمع،  $\mathrm{F_p}$  ماتریس نرمی شمعها برای شرایط گیرداری و K<sub>n</sub> ماتریس سختی دینامیکی شمعهاست. تغییر مکان محیط خاک نیز که شامل تغییر مکان ناشی از امواج برشی زلزله با انتشار قائم (درصورت وجود) و نيروهاي اثر متقابل (p-) است به صورت زير قابل بيان است:

 $U = U^* - F_e P$ 

که در این رابطه \*U بیانگر تغییر مکانهای محیط آزاد و F ماتریس نرمی محیط مرتبطکنندهٔ تغییر مکانهای مشخصهٔ هر قطعه و بارهای گستردهٔ یکنواخت روی این قطعات است. در نهایت با درنظر گرفتن شرایط مرزی نیرویی و هندسی و حل همزمان معادلات (۱) تا (۳) مقادیر P و \_U و U حاصل مے شود که در این مرحله برای محاسبهٔ نیروهای داخلی شمعها و تعیین مقدار ماکزیمم آنها تنهاکافی است با استفاده از مقادیر P و U<sub>e</sub> و اسعادلهٔ حرکت ارتعاش یک تـیر ــ ستون، نيروهاي داخلي در هر نقطه دلخواه از شمعها بهدست آوردهشود.

نتايج عددي

هدف اصلی پژوهش حاضر محاسبه حداکثر نیروی برشی و لنگرخمشی در شمعهای یک گروه ناشم از بارهای وارد بر آنهاست. باتوجه به انجام محاسبات در حوزهٔ فرکانس، پیاسخها  $\rho_{\rm s}$  مقادیری مختلط هستند که در این مقاله قدرمطلق آنها منظور شدهاست. در این نتایج معرف مدول الاستيسيته و چگالي جرم خاک و  $\mathrm{E}_\mathrm{n}$  و مقادير مربوط بـنه شمعهـا هسـتند. همچنین a، =  $\omega$ d/C هجنین هاست که در آن ۵۰فرکانس ارتعاش پایدار، d قطر شمعها و یک سرعت امواج برشی مربوط به خاک زیر شمعهاست. بهعلاوه ضرایب پواسون و استهلاک هیسترتیک برای خاک به ترتیب برابر ۰/۳ و ۰/۰۵ و برای شمعها برابر ۰/۲ و ۰/۰ فـرض شدهاست. علاوه بر آن اتصال شمعها به سر شمع بهصورت گیردار و نسبتهای  $\rho_{\rm s}/\rho_{\rm p}$ و 1/4(1 طول شمعهاست) بهترتیب ۰/۷ و ۲۰ منظور شدهاست. برای بررسی اثرات تـغییرات ســختی خاک بر روی نتایج، سه محیط مختلف (که از این پس در این مقاله از آنها با عنوان محیطهای ۱، ۲ و ۲ نام بردهم شود) درنظر گرفتهشدهاست، بدین صورت که مدول الاستیسیته خاک در سطح  $\text{E}_{\text{sg}}\!/\!\text{E}_{\text{sq}}$  زمین برابر  $\text{E}_{\text{sg}}$  و در پای شمعها برابر  $\text{E}_{\text{sq}}$  فرض شدهاست. در این سه مـحیط نسببت بهترتیب برابر ۱ (محیط یکنواخت)، ل و ۰ درنظر گرفتهشدهاست. در هر سه محیط، خاک زیر شمعها يكنواخت و با مدول الاستيسيته E<sub>st</sub> فرض شـدهاست. هـمچنين در محـاسبات بـراي

 $(1)$ 

بررسی اثرات سختی شمعها بر روی نتایج برای نسبت  $\mathrm{E_p/E_{s1}}$ ، دو مقدار ۱۰۰۰ برای شمعهای سخت و ۱۰۰ برای شمعهای رم، و برای بررسی اثر فاصله شمعها مقادیر ۵ و ۱۰ برای نسبت s/d (s فاصله مرکز تا مرکز شمعهای مجاور است) به کار رفته است.

الف - مارجانس واحد

شکلهای ۲ تا ۴ نتایج ناشی از اعمال نیروی جانبی هارمونیک واحد بر مرکز سطح گـروه شمعهای ۲×۲ و ۳×۳ را نمایش میدهند. در این تصاویر محور افقی فرکانس بدون بعد (a<sub>0</sub>) و محور قائم مقدار نرمالیزه حداکثر لنگرخـمشی و نـیروی بـرشی است. بـرای نرمـالیزهکـردن حداکثرنیروی برشی از برش متوسط درگروه شمع،  $V_{\rm avg}$  استفاده شدهاست ودر مورد حداکثر لنگرخمشي، حاصلضرب برش متوسط گروه شمع در قطر شمع بهكار رفتهاست.

باتوجه به شکلهای الف ـ٢، الف ـ٣ و الف ـ٤ ديدهمي شودکه حداکثر نيروي برشي درگروه شمع ۲×۲ مقدار ثابت دارد و وابسته به فرکانس نیست. همچنین این مقدار به سختی خاک نیز بستگی ندارد و نتیجه در مورد شمع سخت و نرم یکسان است. علت این موضوع تقارن کامل گروه شمع و یکسانبودن موقعیت شمعها نسبت به یکدیگر است.که منجربه تساوی حداکثر نیروی برشی در شمعها و برش متوسط درگروه شمع میشود. در همین شکلها فزونی حداکثر لنگرخمشي در شمعهـاي سـخت نسـبت به شمعهـاي نـرم و ازديـاد أنهـا بـا افـزايش فـاصله مشاهدهم شود. مقدار حداکثر لنگر در محیطهای ۱ و ۲ بستگی چندانی به فرکانس ندارد ولی در محیط ۳ تغییرات شدیدتراست و با افزایش فرکانس، نیروها کاهش می یابند. همچنین در محیط اخیر که در محدوده مورد مطالعه، نسبت به دو محیط ۱ و ۲ بسیار نرمتر شدهاست مقدار حداکثر لنگرخمشي شديداً افزايش يافته و به حدود دو برابر رسيدواست.

با مراجعه به شکل ۲ در موردگروه شمع ۳x۳ دیدهمیشودکه برای شمع سخت با نسبت ۵=s/d، با افزایش فرکانس، در شمع مرکزی (شکل ب ـ۲) حداکثر نیروی برشی افزایش می یابد؛ در حالیکه در شمع گوشه (شکل ج ـ٢) این مقدار کاهش می بابد. همین روند تغییرات در شمع نرم نیز مشاهده میشود؛ با این تفاوت که در بعضی فرکانسها در شمع سخت حداکثر نـیروی برشی بیشتری ایجادشدهاست و در بعضی فرکانسها در شمع نبرم ایـن مـوضوع رخ دادهاست. همچنین این نیروها با افزایش فاصله در محدودمای از فرکانسها با افزایش و در محدودمای دیگر کاهش مر باید. البته وابستگی موارد اخیر به محل قرارگیری شمع درگروه نیز قابل توجه است.

٢۶

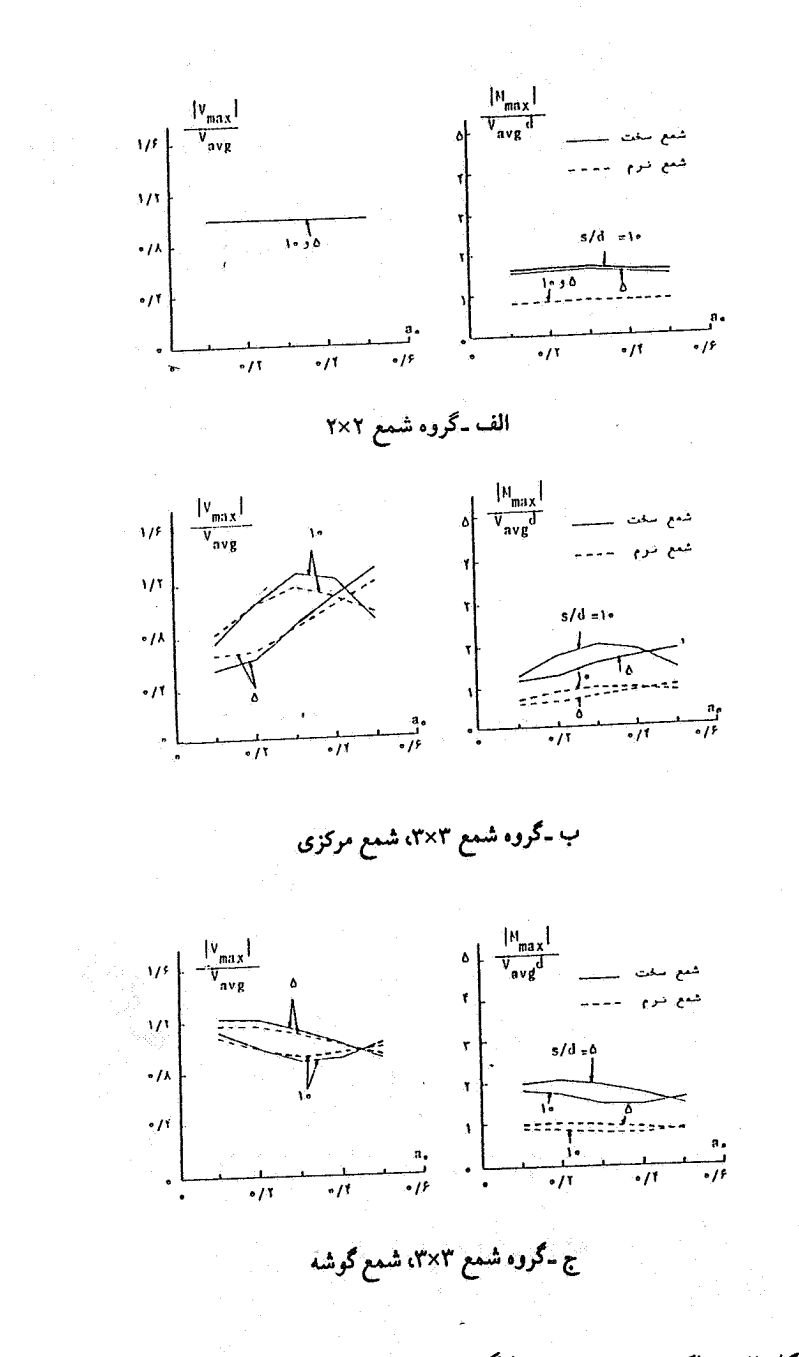

شکل ۲ـ حداکثر نیروی برشی و لنگرخمشی در شمعهای تحت بار جانبی در محیط ۱

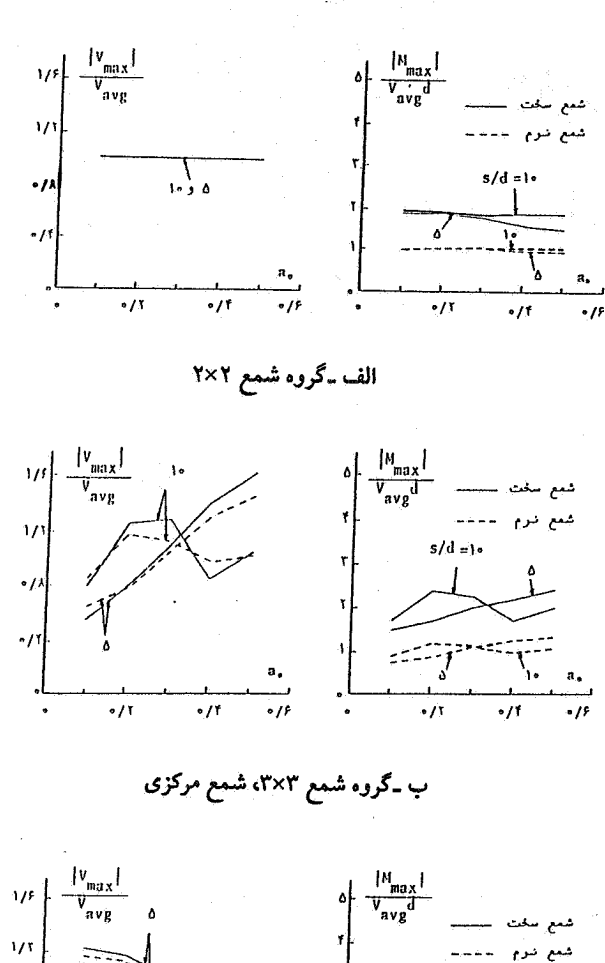

استقلال

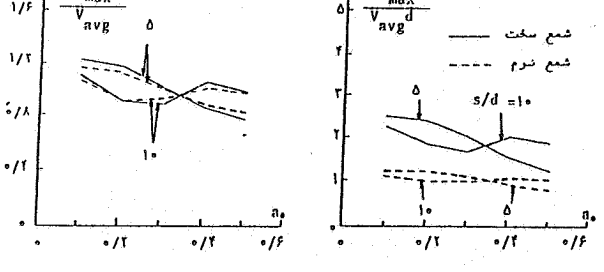

ج ـگروه شمع ۳×۳، شمع گوشه

شکل ۳ـ حداکثر نیروی برشی و لنگرخمشی در شمعهای تحت بار جانبی در محیط ۲

 $\mathbf{Y}$ 

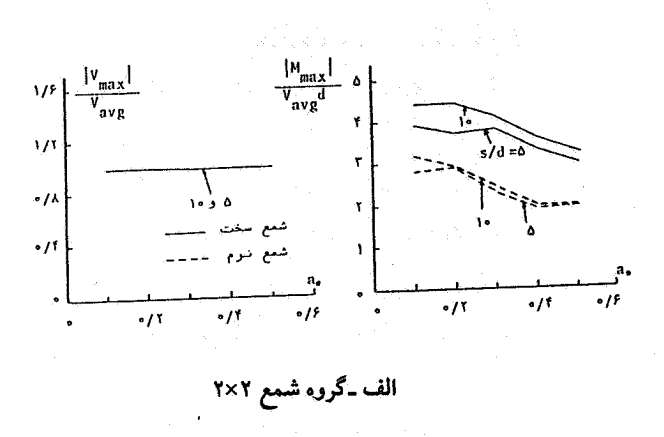

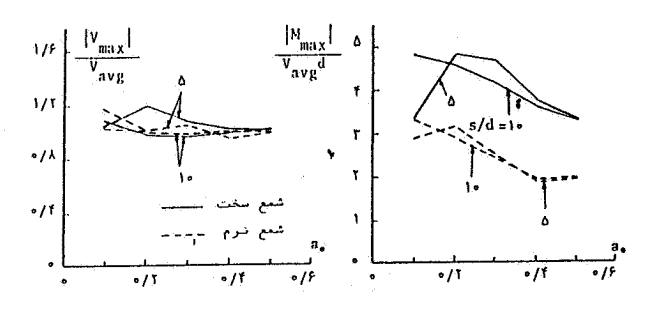

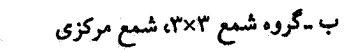

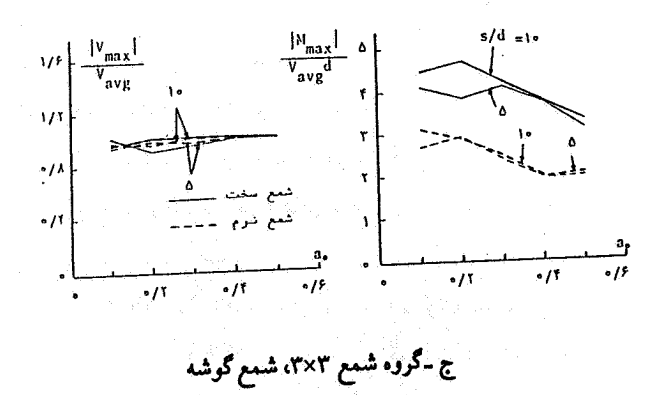

شکل ۴ـ حداکثر نیروی برشی و لنگرخمشی در شمعهای تحت بار جانبی در محیط ۳

براساس شکلهای ۲ تا ۴ در تمام حالتها، حداکثر لنگرخمشی ایجادشده در شمعهای سخت از شمعهای متناظر نرم بیشتر بوده، روند تغییرات آن با افزایش فرکانس و فاصله مشابه حداکثر نیروی برشم است.

نتایج فوق در مورد محیط خاک یکنواخت (محیط ۱) صادق است. در محیط ۲ نیز علیرغم كاهش نسبي مدول الاستيسيته خاك مجاور شمعها، با اختلاف جزئي همين روند طي مي شود. ولی در محیط سوم (شکل ۴) رفتار حداکثر نیروی برشی متفاوت بوده و تأثیر فاصلهٔ شمعها نسبت به دو محیط قبل معکوس میگردد. به علاوه در محیط ۳ تغییرات حداکثر نیروی برشی با فرکانس از شدت کمتری برخوردار بوده و در شمع نرم یا سخت و s/d برابر ۵ یا ۱۰، تغییرات چندان قابل ملاحظه نیست. علت این رفتار را می توان به نرمی خاک نسبت داد زیرا در این محیط هر دو نوع شمع نرم و سخت، باتوجه به تغییرات مدول الاستیسیته در خاک، در حقیقت بایستی شمع سخت محسوب شوند.

در حداکثر لنگرخمشی نیز، بهعلت نرمتر شدن خماک (محیط ۳) تفـاوتهای چشمگیری رویداده و در مقایسه با دو محیط قبل از افزایشی از ۲ تا ۵ برابر برخوردار شدهاست. در ارتباط با نوع شمع، نتایج ارائهشده در محیطهای ۱ و ۲ صادق است در حالیکه رفتار حداکثر لنگرخمشی در برابر افزایش فاصله برعکس دو محیط اول است.

## ب - بار قائم واحد

۳,

در این مورد یک بار قائم هارمونیک واحد بر مرکز سطح سر شمع گروههای شمع ۲×۲ و ۳×۳ اعمال شده و حداکثر نیروهای محوری بازاء فرکانسهای مختلف مورد محاسبه قرارگرفته است. نتیجهٔ این محاسبات در شکلهای ۵، ۶ و ۷کـه بـهترتیب مـربوط بـه نتـایج حـاصل از محیطهای ۲، ۲ و ۳ است نشاندادهشدهاست. محور افقی در این شکلها نیز فرکانس بدون بعد ه است، در حالیکه محور قائم حداکثر نیروهای محوری است که نسبت به متوسط نیروی محوری درگروه شمع نظیر نرمالیزه شدهاست.

با مشاهدهٔ شکلهای الف ۵۰ الف ۶- و الف ۷۰ می توان نتیجه گرفت که در این جا نیز گروه شمع ۲×۲ ، تغییرات وابسته به فرکانس نداشته و تغییرات فاصله شمعها نیز بر روی حداکـثر نیروهای محوری تأثیری ندارد که این نیز به دلیل شرایط یکسان هندسی شمعهای گروه است (البته در محیط سوم) در ارتباط با شمع نرم و شمع سخت و نیز تأثیر فاصله تفاوت جزئی

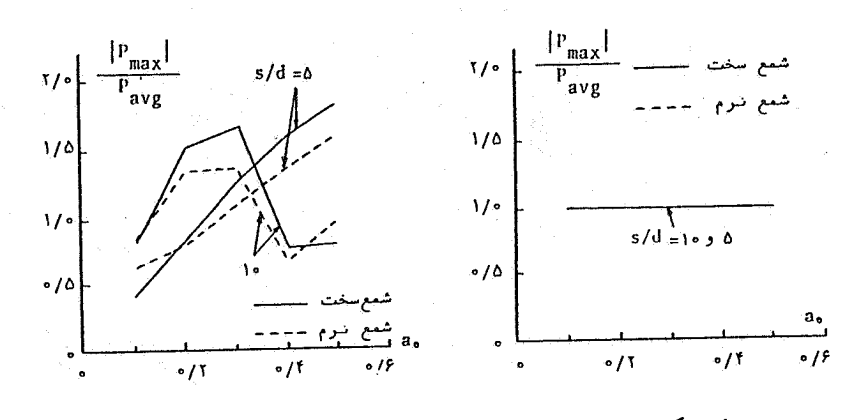

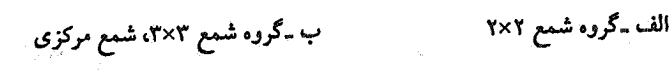

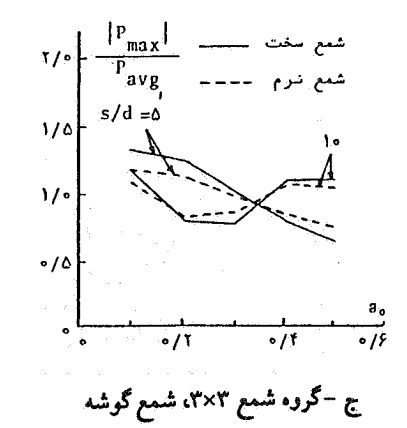

شکل ۵ـ حداکثر نیروی محوری در شمعهای تحت بار قائم در محیط ۱

Anglijke en pijke مشاهدهمی شود.

در موردگروه شمع ۳×۳ روند رفتاری در هر سه محیط تقریباً مشابه یکدیگر است. در ارتباط با نوع شمع ملاحظهمی شود که برای ۵ = s/d و در فرکانسهای پایین، حداکثر نیروی متحوری ایجادشده در شمع مرکزی نرم بیشتر از شمع سخت متناظر است؛ در حالیکه در فرکانسهای بالاتر عکس این حالت رخ می دهد. همچنین این تغییرات با افزایش فرکانس سیری صعودی دارد. در شمع گوشه نتايج بەدست آمده دقيقاً برعكس شمع مركزي است. با نرمترشدن خاك نيز از شدت

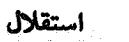

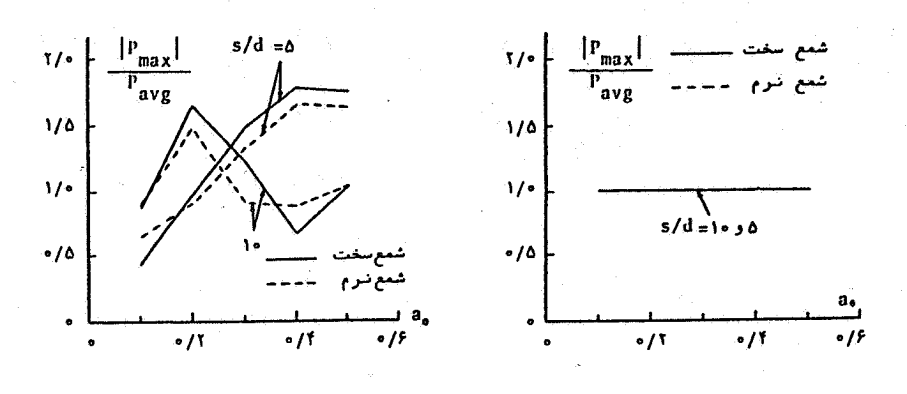

ب ـگروه شمع ۳×۳، شمع مرکزی

الف ـ گروه شمع ۲×۲

٣٢

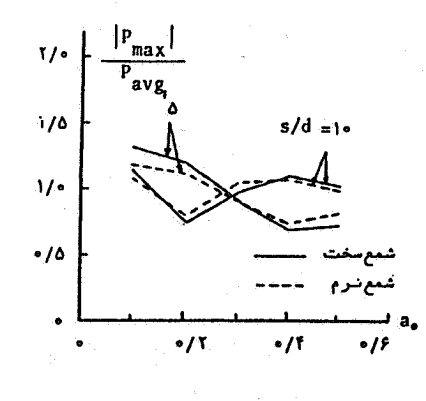

ج ـگروه شمع ۳×۳، شمع گوشه

شکل ۶ـ حداکثر نیروی محوری در شمعهای تحت اثر بار قائم در محیط ۲

تغییرات کاسته شده و نیروها نیز قدری کاهش می بابند.

ج -بار ناشی از زلزله در این مورد فرض شدهاست که شمع یاگروه شمع موردنظر در فاصلهای دور از کانون زلزله

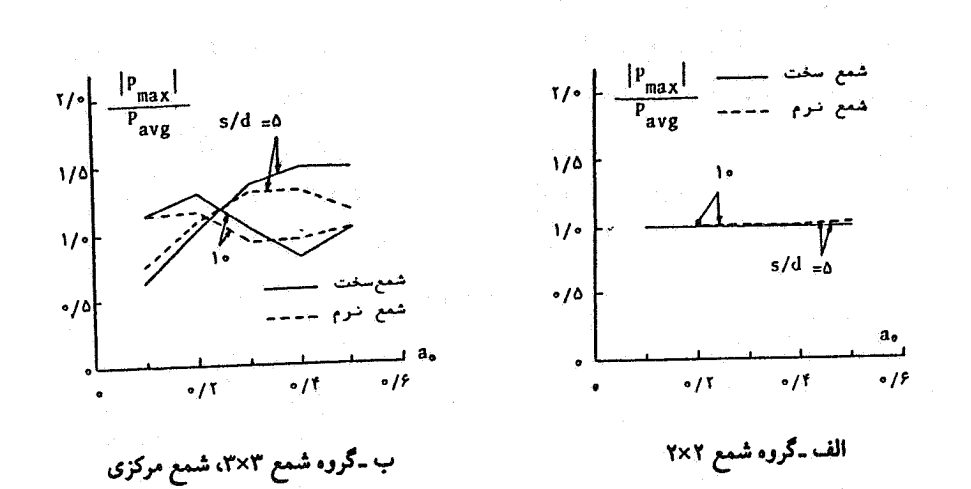

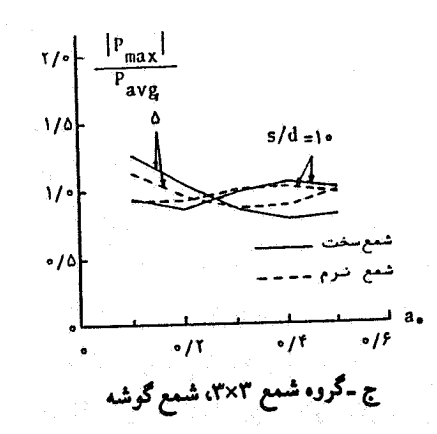

شکل ۷ـ حداکثر نیروی محوری در شمعهای تحت اثر بار قائم در محیط ۳

واقع شده، موجهای تابنده به آنها از نوع موجهای برشی افقی باشندک ب مطور قسائم انتشبار می بابند. از طرفی باتوجه به انجام محاسبات در حوزهٔ فرکانس حرکات ناشی از زلزله در محیط آزاد (U\*)، یک تسغییر مکـان افـقی هـارمونیک و دارای دامـنه واحـد در سـطح زمـین درنـظر گرفتەشدەاست.

نتایج حاصل برای شمع منفرد،گروه شمع ۲×۲ و گروه شمع ۳×۳ (شکلهای ۸ تا ۱۰)که به ترتیب مربوط به محیطهای ۱، ۲ و ۳ میشوند، ارائهشدهاست. پروهای داخلی بررسی شده در

٣٣

این مورد حداکثر لنگر خمشی و حداکثر نیروی برشی است که قدرمطلق آنها منظور شدهاست. در این شکلها محور افقی بیانگر فرکانس بدون بعد مه و محور قائم مقدار نرمالیزه حداکثر نیروی برشی و حداکثر لنگر خمشی است. برای نرمالیزهکردن حداکثر نیروی برشی و لنگـرخـمشی بهترتيب از مقادير \* مmozu و mozu استفاده شدهاست كه در آنها m جرم كل شمع و \* 02u شتاب سطح زمين محيط آزاد (محيط بدون وجود شمع) است.

در این شکلها دیدهمیشودکه در تمام حالتها در شمع سخت حداکثر نیروی برشی و حداکثر لنگرخمشی بیشتری نسبت به شمع نرم ایجاد شدهاست ولی در محیط سوم این دو نوع شمع اولاً روند رفتاری مشابهی دارند و ثانیاً نیروها نسبت به دو محیط ۱ و ۲ به هم نزدیکتر هستند و این به دلیل نرمی محیط خاک است که سبب می شود هر دو نوع شمع نرم و سخت در واقع شمع سخت محسوب شوند. در دو محیط اول و دوم (شکلهای ۸ و ۹) افزایش فاصله سبب افزایش حداکثر نیروها در تمام شمعها شدهاست، به عبارتی اثر متقابل شمعها با یکدیگر (که بیشتر در فواصل کوچکتر بروز میکند) در جهت کاهش حداکثر نیروها عمل می کند. در مـحیط سـوم (شکل ۱۰) افزایش فاصله سبب افزایش حداکثر نیروی برشی شده است حال آنکه در فرکانسهای بالا عکس این مورد صادق است. در این محیط در فرکانسهای پائین وبالا حداکثر لنگرخمشی نظیر محیطهای ۱ و ۲ است ولی در فرکانسهای متوسط نیروی بیشتری در شمعهای با فاصله کمتر ایجاد شدهاست. نتیجه قابل پیش بینی دیگر نزدیکی رفتار شمعهای هر گروه به رفتار یك شمع منفرد در اثر افزایش فاصله و کاهش اثر متقابل شمعهاست. بعنوان نمونه می توان یکی از شمعهای گروه ۲×۲، شمع مرکزی وشمع گوشه از گروه ۳×۳ را در شکلهای ۸، ۹ و ۱۰ در حالت . ١ = 8/d با شمع منفرد متناظر در هر يک از اين شکلها مقايسه کرد.

ازنظر رفتار شمعها تفاوتهای چشمگیری در سه محیط ۱، ۲ و ۳ مشاهدهمیشود. به عنوان نمونه در مورد حداکثر نیروی برشی در شمع سخت گروه شمع ۲×۲ در محیط ۱، حداکثر منحنی در فرکانس بالا رخ میدهد و در فرکانس پائین حالت درهای شکل وجود دارد. در حالیکه برای همین شمع در محیط ۲، حداکثر منحنی در فرکانسهای متوسط رخ دادهاست و از حالت درهای شکل نیز خبری نیست. جالب تر آنکه برای همین شمم در محیط ۳، حداقل منحنی در فرکانس متوسط رخ دادهاست که کاملاً با دو محیط قبل در تضاد رفتاری است. این موضوع اثر تعیینکننده لایهای بودن زمین بر نتایج حاصله و روند رفتاری را نشان می دهد.

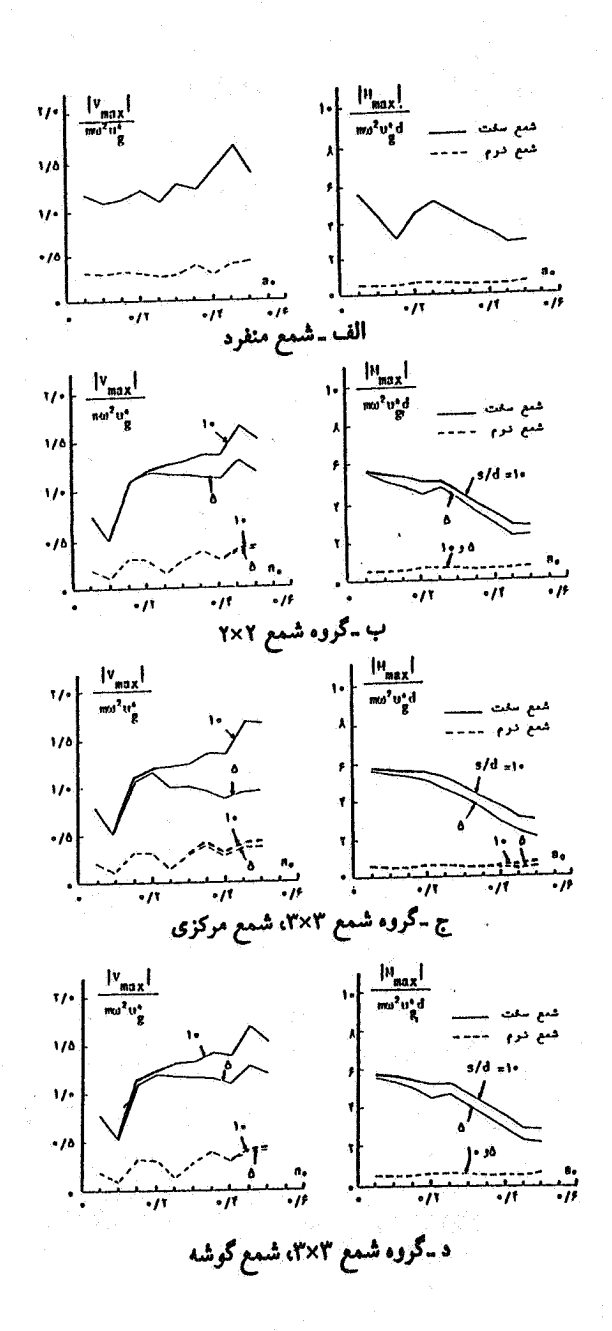

شکل ۸ـ حداکثر نیروی برشی و لنگرخمشی در شمعهای تحت اثر باز زلزله در محیط ۱

 $\mathbf{r}$ 

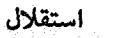

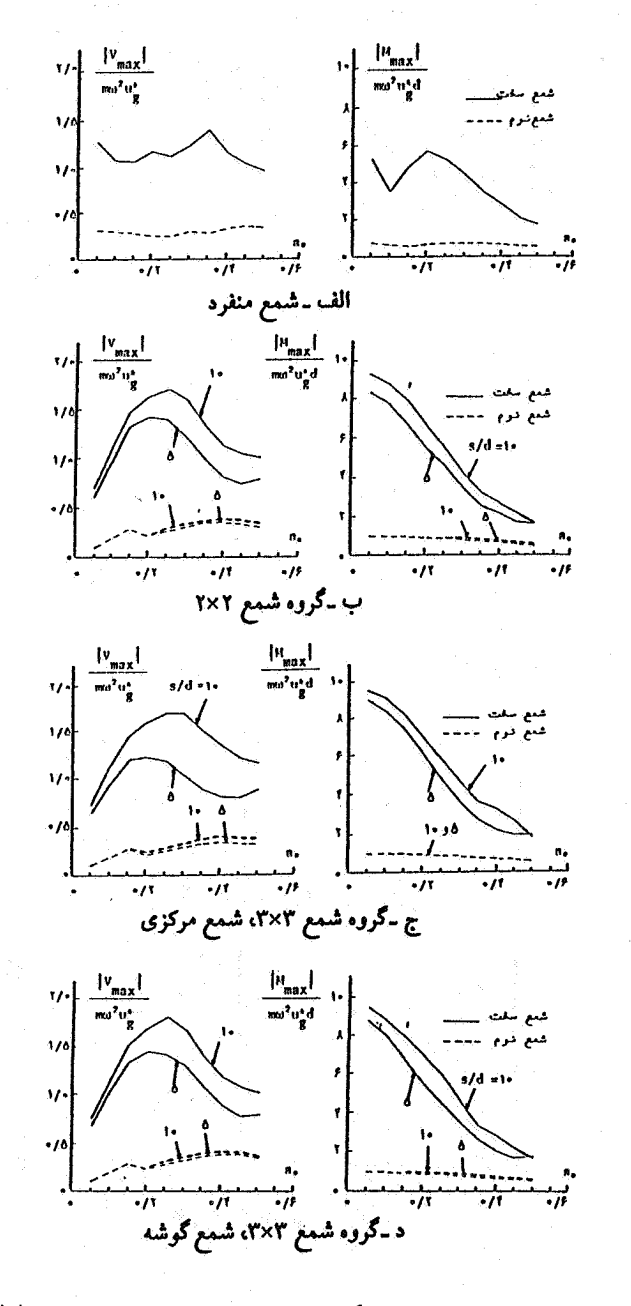

شکل ۹\_حداکثر نیروی برشی و لنگرخمشی در شمعهای تحت اثر بار زلزله در محیط ۲

[DOR: 20.1001.1.2251600.1371.12.1.2.7]  [\[ DOR: 20.1001.1.2251600.1371.12.1.2.7 \]](https://dorl.net/dor/20.1001.1.2251600.1371.12.1.2.7) ٣۶

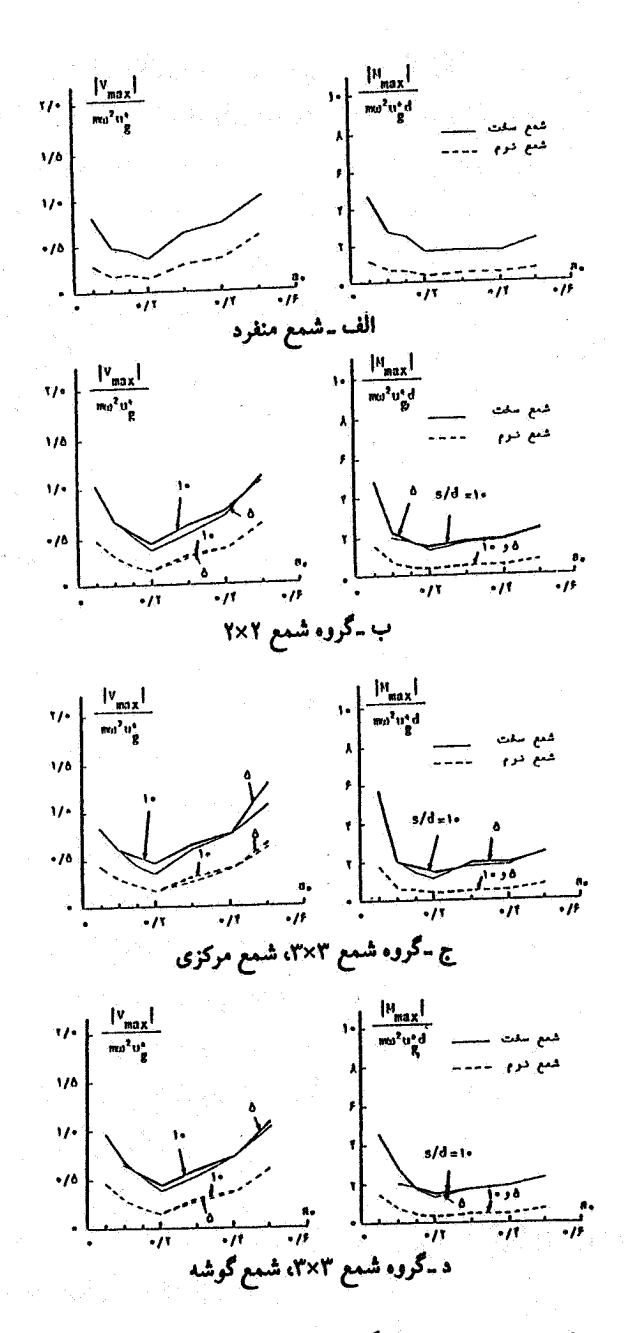

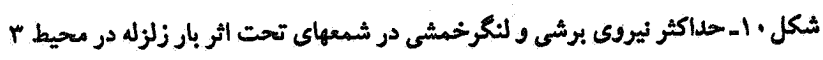

استقلال

مدل تحلیلی تقریبی برای آنالیز شمعهای منفرد تحت اثر زلزله همانگو نه که در مقدمه ذکرشد برای مطالعهٔ شمعهای منفرد روشهای مختلفی وجوددارد که هر یک مزایا و معایب خاص خود را دارا هستند. روشهائی نظیر روش اجزای مرزی با کـاربرد توابع گرین (که در قسمتهای قبل مورد بررسی قرارگرفت) از جمله روشهای دقیق حل مسئله است. ولی این روش تئوری نسبتاً پیچید.ای دارد و برای محاسبات آن زمان کامپیوتری نسبتاً زیادی لازم است. از این رو علیرغم وجود چنین روشهای دقیقی، تمایل به مطالعه و استفاده از روشهای سادهتر تحلیلی، که نتایج آن نسبت به روشهای دقیق از دقت قابل قبولی بـرخـوردار است، هنوز وجوددارد. از جمله محبوبترین این روشهای تقریبی، تئوری تیر بر بستر ارتجاعی است که تو ضیحاتی دربارهٔ آن دادهشد. در ادامه برمبنای تئوری تیر بر بستر ارتجاعی، مدلی ساده برای آنالیز شمعهای منفرد تحت اثر زلزله پیشنهاد و نتایج حاصل از آن با روش دقیق ارائهشده در قسمت قبل مقايسه شدهاست. در اين روش خاك اطراف شمع به كمك فنرهاي گستردهاي مدل میشود. سختی این فنرها کمیتی مختلط است که قسمت حقیقی آن معرف سـختی خـاک و قسمت موهومی آن معرف استهلاک است. هر چه تعیین سختی ایـن فنرهـا از دقت بـیشتری برخوردارباشد، نتایج هایی دقیق تر خواهندبود. ازجمله نمونههای خوب انجام شده در این مورد، حل مسئله شمع با اتکاء انتهایی در یک لایهٔ خاک ویسکوالاستیک و همگن تـحت ارتعـاش جانبی است. شکل ۱۱ـ الف صورتکلی مسئله و در شکل ۱۱ـ ب مدل $بیشنهادی مسئله بـه$  $\,\beta$  صورت یک تیر بر بسترارتجاعی نشــانداده شــدهاست. در ایــن شکــل  $\,\,\rho_{\rm s}\,$  ،  $\rm C_{\rm s}\,$  ،  $\rm C_{\rm s}\,$  ،  $\rm C_{\rm s}$ بهترتيب مدول الاستيسيته، مدول برشي، سرعت امواج برشي، چگالي جرم و ضريب استهلاك هيسترتيك خاك و R و I am و R بهترتيب مدول الاستيسيته، جرم واحد طول، ممان اينرسي مقطع و شعاع شمع هستند. همچنین  $\rm K_x$  =  $\rm K_x$  مدول عکس العمل مختلط زمین است. در مثال فوق با استفاده از یک مدل اجزاء محدود مناسب، عکسالعمل محتلط لایــه بـرای فركانسهاى مختلف ارتعاش بهصورت زير محاسبهشدهاست [١٢].  $\omega_{\rm s}$ برای فرکانسهای بزرگتر از  $\omega_{\rm s}$ 

۴٠\_ الف

۳۸

 $K_x + ic_x = 3.5 G_s + i (10 \frac{\omega R}{C_s}) G_s$ 

 $:\omega_{\rm s}$  برای فرکانسهای کو چکتر از

DOR: 20.1001.1.2251600.1371.12.1.2.7

الف - شمع با اتكاء انتهايي در لاية خاك

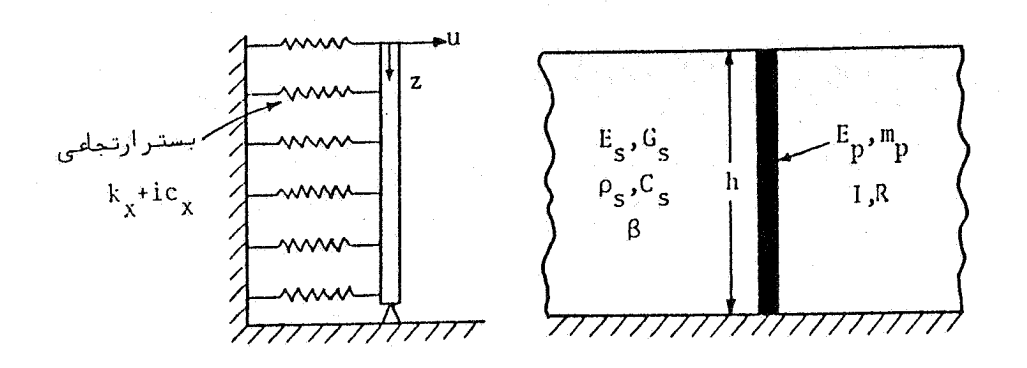

ب - مدل برای مطالعهٔ ارتعاشات جانبی

شکل ۱۱ـشمع با اتکاء انتهایی و مدل تیر بر بستر ارتجاعی

 $K_x + ic_x = 3.5 G_s + i (7\beta) G_s$ 

 $(4.4)$ 

که در این روابط  $\omega_{\rm s} = \frac{\mathsf{y} \pi C_{\rm s}}{\mathsf{z} \, \mathsf{h}}$ فرکانس اصلی امواج برشی در لایهٔ خاک و  $\omega$ فرکانس ارتعاش دائم است.

بامشخص شدن مدول عکس العمل زمین می توان بااستفاده از مدل تیر بر بستر ارتجـاعی فوقالذكر ارتعاش جبانبي شبمع را ببررسي نبمود. فرضيبات لازم در اينجبا بههميان صبورت منظورشده در روش دقیق است؛ یعنی حرکات ایجادشدهٔ ناشی از زلزله، در اثر امواج برشی افقی است که از بستر سنگی به بالا منتشر میشود و این حرکات در محیط آزاد (قبل از قراردادن شمع) دارای یک تغییر مکان افقی هارمونیک با دامنهٔ واحد در سطح زمین است.

باتوجه به مطالب فوق می توان واکنش شمع در شکل ب ـ ۱۱ را تحت اثر امواج برشی با اعمال نیروهای خاصی به شمع بهدست آورد. معادلهٔ دیفرانسیل یک المان از شمع با مشخصات شکل۴ را می توان به صورت زیر نوشت: استقلال

$$
E_{p}I \frac{\partial^{4} u}{\partial z^{4}} + K_{x} u + m_{p} \frac{\partial^{2} u}{\partial t^{2}} = K_{x} u^{*} - p^{*}
$$
 (0)

 $\mathbf{r}$ .

در این معادله u تغییر مکان جانبی شمع و \*u تغییر مکان محیط آزاد است که با حل معادلهٔ یک بعدی تقویت ارتعاش در خاک به صورت زیر بهدست می آید:

$$
u^*(z,t) = u_o^* e^{i\omega t} \cos(\frac{\omega}{C_s} z)
$$
 (9)

که در آن \*ملا تغییر مکان ناشی از زلزله در سطح زمین (z=0) است که مقدار آن برابـر واحــد فرض می شود. نیروی \*Pدر معادلهٔ (۵) بر این اساس بهدست می آید که این معادله شرایط محیط آزاد را وقتی که خاک جایگزین شمع میشود بهوجودآورد. بنابراین میتوان نوشت:

$$
P^* = -(E_s I \frac{\partial^4 u^*}{\partial z^4} + \pi R^2 \rho_s \frac{\partial^2 u^*}{\partial t^2})
$$
\n
$$
\Rightarrow u^*(z,t) = u(z,t)
$$

$$
\mathbf{u}\left(z,t\right) = \overline{\mathbf{u}}\left(z\right).e^{i\omega t} \tag{A}
$$

$$
u^*(z,t) = \cos\left(\omega \frac{\sqrt{\rho_s}}{\sqrt{G_s(2+2i\beta)}}z\right) e^{i\omega t} = \cos\left(\xi Z\right) e^{i\omega t}
$$
 (4)

و روابط (٧)، (٨) و (٩) در معادلة (۵) قراردادهشوند، معادلة زير نتيجه مي شود:

$$
\frac{d^4\overline{u}}{dz^4} + \frac{K_x - m_p\omega^2}{E_pI}\overline{u} = \frac{K_x - \pi R^2\rho_s\omega^2 + E_sI\xi^4}{E_pI}\cos{(\xi z)}
$$
(1)

با حل معادلهٔ دیفرانسیل فوق و اعمال شرایط مرزی، تابع (Z $\overline{u}(z)$  و سپس تابع (u(z,t بهدست می آید [۱۲].

در این قسمت با توسعهٔ راه حل فوقالذکر، روشی برای بررسی سیستمهای لایهای، که در آن شمع بهصورت شناور و یا با اتکاء انتهائی است ارائه شدهاست. شکل ۱۲ـ الف فرم کلی مسئله

را نشان می دهد که در آن خاک بهصورت محیط لایهای در نظر گرفتهشدهاست. در صـورتـیکه شمع شناور باشد برای آنکه بتوان از مدل فوقالذکر، که مربوط به شمع با اتکاء انتهائی است. استفاده کرد باید ستونی از خاک راکه درست هم محور با شمع است در زیر آن درنظرگرفت

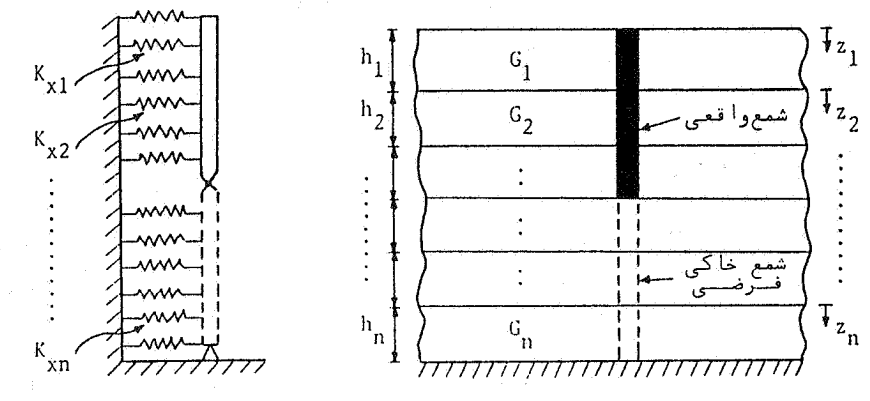

ب ـ مدل شمع منفرد واقع در محیط لایهای

الف ـ شمع منفرد شناور واقع در محيط لايهاي

شکل ۱۲ـ شمع واقع در محیط لایهای و مدل تیر بر بستر ارتجاعی آن

(خطچین شکل ۱۲ـ الف). به عبارتی در این حالت شمع از دو جنس تشکیل شدهاست، در قسمت بالا شمع واقعی و در قسمت پائین شمع خاکی فرضی قراردارند و برای هر لایــه یک محور مختصات موضعی در نظر گرفتهشدهاست.

بهمنظور حل این مسئله ابتدا از معادلهٔ یک بعدی تقویت ارتعاش، باتوجه به لایهای بودن محيط، فركانس اول محيط لايهاي بهدست آمده و سيس با استفاده از روابط (۴ـ الف) و (۴ـ ب) مدول عکسالعمل مختلط زمین برای هر لایـه بـاتوجه بـه مشخصـات آن محـاسبهشدهاست (بنابراین در این حالت فنرهای معرف سختی در هر لایه متفاوت از لایه دیگر است). سپس با استفاده از معادلهٔ (١٠)، معادلهٔ دیفرانسیل معرف قطعات شمع واقع در هر یک از لایههای خاک، با توجه به مشخصات لایهٔ مزبور، نوشتهمیشود. بنابراین برای این مسئله به تـعداد لایههـای محیط معادلهٔ دیفرانسیل بهدست می]ید. از حل این معادلات با درنظر گرفتن شرایط مرزی دو انتهای شمع و شرایط همسازی در سطح تماس لایهها، یک دستگاه معادلات خـطی حـاصل

می شودکه از روی آن تابع تغییر مکان شمع درکلیهٔ لایهها بهدست میآید. با استفاده از این تابع تغییر مکان، می توان نیروی برشی و لنگرخمشی را در هر نقطهٔ دلخواه از شمع بهدست آورد. ذکر این نکته لازم است که برای منعکس کردن مقدار صفر برای لنگرخمشی انتهای شمع، اتصـال شمع و شمع فرضي زير آن مفصلي درنظر گرفتهمي شود.

تفايسه نتايج حاصل از مدل تقريبي با روش دقيق

بران مشخص شدن ارزش مدل تقریبی ارائهشده در بخش قبل، بـا استفـاده از آن مشالهای متنوعی حل شده و نتایج آن با روش دقیق ارائهشده در قسمت اول مقایسه گردیده است. در این مقايسه مقادير حداكثر نيروي برشي و حداكثر لنگرخمشي و همچنين تغيير مكان رأس شمع موردنظر بودهاست. مسخصات مثالهای بررسی شده در این قسمت به همراه نتایج حاصل از آن در شکلهای ۱۳، ۱۴ و ۱۵ نشانداده شدهاست که به ترتیب مربوط به یک شمع شناور واقع در محیط یکنواخت، شمع شناور واقع در محیط دو لایهای که شمع در یک لایهٔ آن واقع است و شمع شناور واقع در یک محیط سه لایهای که شــمع در داخــل دو لایــه از آن فــرو رفــتـهاست می باشد. همانگونه که در شکلهای ۱۳ـب، ۱۴ـب و ۱۵ـب نشان دادهشدهاست، تغییر مکان رأس شمع در فركانسهاي بالا در مدل تقريبي قدري بيشتر از نتايج حاصل از روش دقيق است و این اختلاف با افزایش فرکانس بیشتر می شود ولی درصد خطا با توجه به مفهوم سادهٔ مدل و سهولت کاربرد آن در حد قابل قبول است در حالیکه مابین مقادیر بهدست آمده برای نـیروی برشی و لنگرخمشی در مدل ساده و روش دقیق سازگاری وجود دارد. لذا می توان نتیجه گرفت که مدل پیشنهادی، مناسب بوده و می توان با پذیرش تقریب معقول آن را مورد استفاده قرارداد.

## نتىجەگىرى

برای مطالعهٔ اثر متقابل شمع ـ خاک و اثر متقابل شمع ـ خاک ـ شمع تحت اثر نیروهای دینامیکی، به منظور محاسبهٔ نیروهای داخلی شمعها، از یک مدل غیرپیوسته استفادهشد. در این مدل با استفاده از روش اجزاء مرزی و کاربرد توابع گرین، معادلات حاکم بر سیستم بهدست آمد و با حل آنها نیروهای داخلی شمعها تحت اثر بارهای مختلف (بارجانبی، بارقائم و بـارزلزله) محاسبه شد. در این ارتباط اثر عوامل هندسی و فیزیکی بر روی این نیروها بررسی شد و نتایج ز با بەدست آمد:

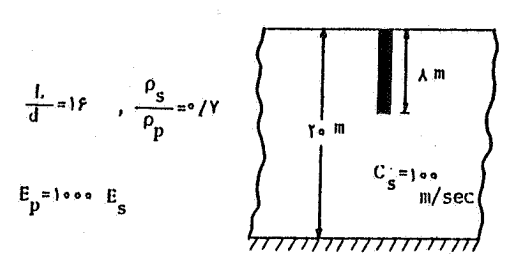

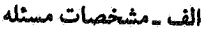

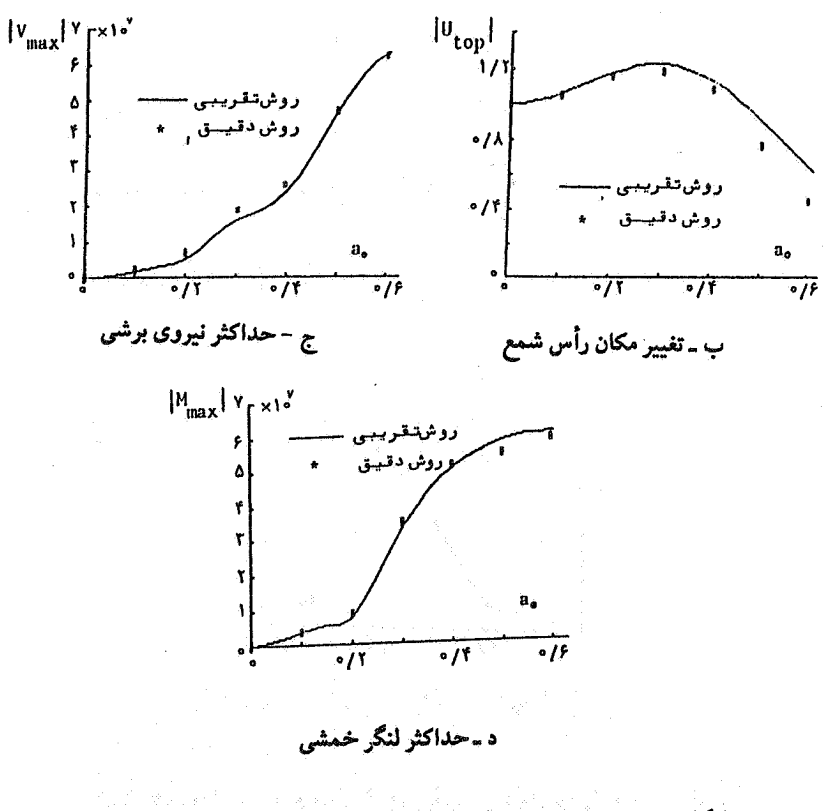

شکل۱۳ـمقایسه نتایج مدل تقریبی با روش دقیق برای محیط یکنواخت

 $\mathbf{Y}^{\mathbf{r}}$ 

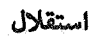

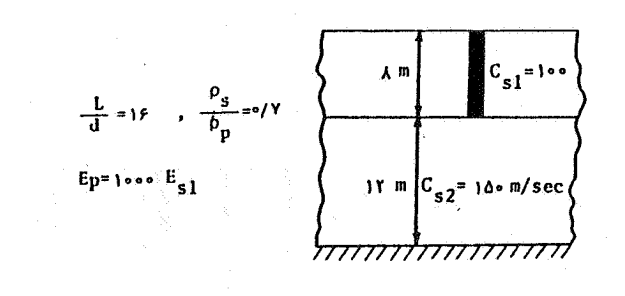

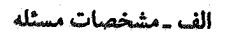

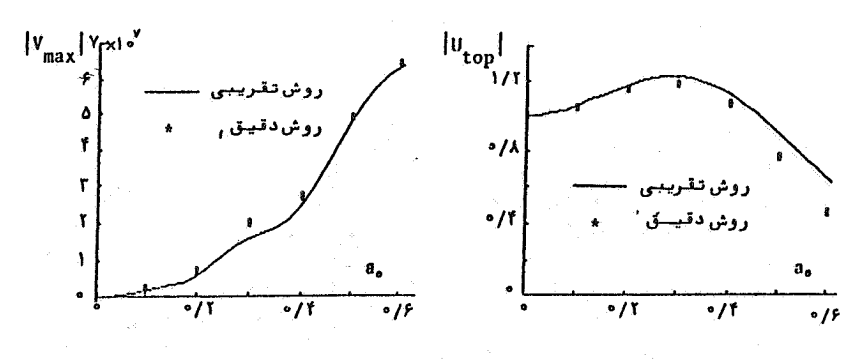

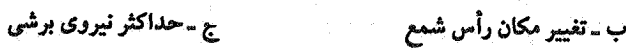

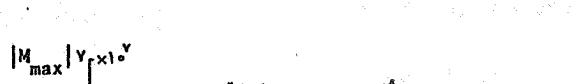

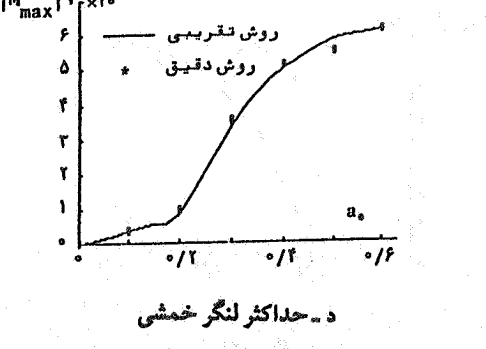

شکل ۲۴ـ مقایسه نتایج مدل تقریبی با روش دقیق برای محیط دو لایهای

44

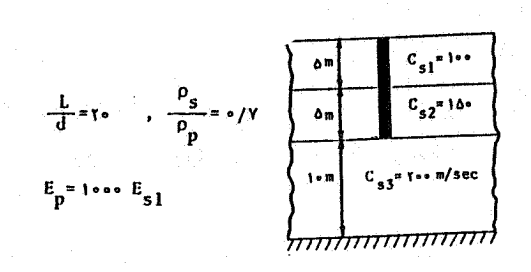

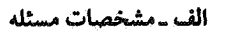

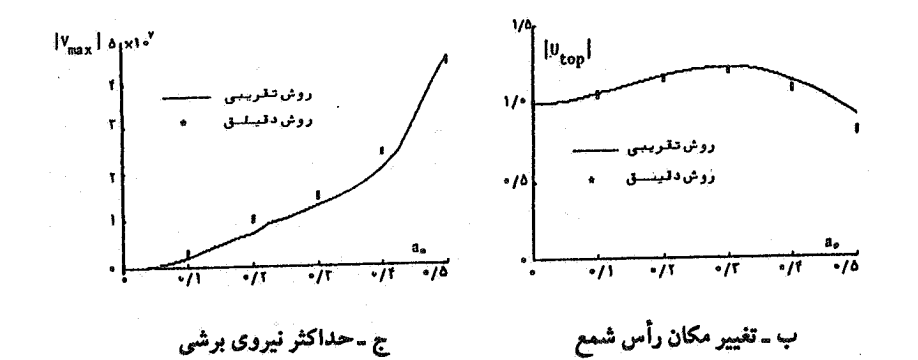

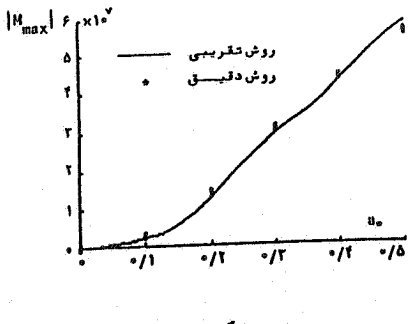

د ـ حداکثر لنگر خمشی

شکل۱۵ـمقایسه نتایج مدل تقریبی با روش دقیق برای محیط سه لایهای

۴۵

۱ـ در تمام موارد بارگذاری، حداکثر لنگرهای خمشی ایجادشده در شمعهای سخت بـیشتر از مقادیر ایجادشده در شمعهای نرم است درحالیکه در مورد حداکثر نیروهای برشی این حالت تنها در بارگذاری زلزله رخ می دهد و در مورد حداکثر نیروهای برشی ناشی از بار جانبی و حداکثر نیروی محوری ناشی از بار قائم، نیروی ایجادشده در شمع سخت لزوماً همواره بیشتر از شمع نرم نيست.

۲ـ با نرمترشدن محیط خاک رفتار شمعهای نرم به شمع سخت نزدیک میشوند. ۳ـ افزایش اثر متقابل شمعها با یکدیگر (کاهش فاصله شمعها) در مورد بارگذاری ناشی از زلزله سبب کاهش حداکثر نیروهای داخلی میشود در حـالیکه در بـارگذاری جـانبی رونـد ثـابتی وجودندارد و تغییرات نیروها نسبت به تغییر فاصلهٔ شمعها تابعی از فرکانس است.

در پایان مدلی تحلیلی و تقریبی بر اساس تـئوری تـیر بـر بسـتر ارتجـاعی بـرای مطــالعهٔ ارتعاشات جانبی شمعهای منفرد ارائه شد. از مقایسه نتایج حاصل از این مدل و روش دقیق اجزاء مرزى نتايج زير بهدست آمد.

۱- نتایج مدل تقریبی در مورد تغییر مکان رأس شمع در فرکانسهای بالا به قدری جزئی بیشتر از نتايج حاصل از روش دقيق است و با افزايش فركانس اختلاف بيشتر مىشود. ولى باتوجه به سادگی کاربرد مدل می توان این خطا را در حد قابل قبول دانست.

۲ـ در مو رد حداکثر نیروی برشی و لنگرخمشی موافقت خوبی مابین روش تقریبی و روش دقیق وجو ددارد، بنابراین علیرغم سادگی مدل تقریبی، می توان از آن بهعنوان یک مدل کاربردی نام برد.

مراجع

1. Poulos, H.G , and Davis, E.H., Pile Foundation Analysis and Design, New-York, John Wiley and Sons, 1980.

2. Penzien, J., Scheffley, C.F. and Parmelee, R.A., "Seismic Analysis of Bridges on Long Piles", J. of Eng. Mechanic Division, ASCE, EM3, PP.223-254, 1964.

3. Tajimi. H., "Dynamic Analysis of a Structure Embedded in an Elastic Stratum", Proc. 4th World Conf. Earthq. Eng., Chile, 3, PP. 53-69, 1969.

4. Novak, M., "Dynamic Stiffnesses and Damping of Piles", Canadian Geotechnical Journal, Vol. 11, No.4, pp. 574-598, 1974.

5. Nogami, T. and Novak, M., "Resistance of Soil to a Horizontally Vibrating Pile", Int. J. of Earthq. Eng. and Struc. Dynamics, Vol. 4, No.3 , PP. 277-293, 1976.

6. Novak, M. and Nogami, T., "Soil-Pile Interaction in Horizontal Vibration", Int. J. of Erathq. Eng. and Struc. Dynamics, Vol.5, No.3, PP.263-282, 1977.

7. Novak, M., Nogami, T., and Aboul-Ella, F., "Dynamic Soil Reactions for Plane Strain Case", Journal of the Eng. Mech. Division, ASCE, Vol. 104, No. EM4, pp. 953-956, 1978.

8. Novak, M. and Aboul-Ella, F., "Stiffness and Damping of Piles in Layered Media", Proc. of the Earthq. Eng. and Soil Dynamics, ASCE Specialty Conference, Pasadena, California, June 19-21, PP. 704-719, 1978. 9. Blaney, G.W., Kausel, E. and Roesset, J.M., "Dynamic Stiffness of Piles",

استقلال

Proc. 2nd Int. Conf. Num. Meth. Geomech., Blacksburg, Virginia, pp. 1001-1012, 1976.

10. Kaynia, A.M. and Kausel, E., Dynamic Stiffness and Seismic Response of Sleeved Piles, Res. Report R80-12, Dept. of Civil Eng., M.I.T., 1980.

١١ـ كي نيا، ا.م.، "آناليز دينـاميكي شمعهـاي مـنفرد تـحت اثـر بـارهاي مـحوري"، اسـتقلال، دانشگاهصنعتی اصفهان، شماره پنجم، صفحات ٢٠-٥، ١٣۶۶. ١٢ـ کی نیا، ا.م. ، "واکنش دینامیکی شمعهای منفرد تحت اثر بارهای جانبی و زلزله"، استقلال، دانشگاهصنعتی اصفهان، شماره ششم، صفحات ۶۶-۵، ۱۳۶۶.

13. Wolf, J.P., Von Arx, G.A., De Barros, F.C.P. and Kakubo, M., "Seismic Analysis of the Pile Foundation of the Reactor Building of the NPP Angra 2", Nucl. Eng. Des., PP. 329-341, 1981.

14. Kaynia, A.M. and Kausel, E., "Dynamics Behavior of Pile Groups", 2nd Int. Conf. Num. Meth. Offsh. Piling, Austin, Texas, 1982.

15. Kaynia, A.M. and Mahzooni, S., "Earthquake-Induced Forces in Piles and Pile Groups", 8th Japan Earthq. Eng. Sym., Tokyo, No. 213, pp. 1275-1280, 1990.

۱۶ـ مخزونی، س. ، نیروهای دینامیکی در پی های شمعی، پایاننامهٔ کارشناسی ارشد، دانشکده عمران، دانشگاهصنعتی اصفهان، ۱۳۶۹.

١٧ـ محزونی، س. و کی نیا، ا.م. ،نیروهای دینامیکی در پی های شمعی، مجموعهٔ مقالات اولین كنفرانس بين المللى زلزله شناسى و مهندسى زلزله، تهران، ايران، جلد سوم، صفحات ٨٩-٨١،  $.111$